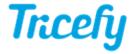

## Static IP Address

Last Modified on 2024-02-07 11:02

Your ultrasound sends this data similar to a mailman delivering a letter, except instead of a house address, Tricefy uses an IP address. For this reason, it is crucial that the IP address entered into your ultrasound system matches the IP address of the computer where Uplink was installed.

If your Uplink computer IP address is set to DHCP (Dynamic), the IP address may change each time the computer is re-started. To prevent this happening, make sure the IP address of your Uplink computer is <u>Static</u>.

Refer to the following links for instructions on making sure your IP address is static:

- Checking for Static IP address on Windows 10 or 11
- Checking for a Static IP address on a Mac OS X